## Support Smartphone Elephant

# Support Smartphone en forme d'éléphant Dif(culté Facile Durée <sup>2</sup> heure(s) Catégories Décoration Coût 0.5 EUR (€) Sommaire [Introduction](#page-0-0) Étape 1 - [Créer](#page-1-0) tous les blocs de base Étape 2 - [Transformer](#page-1-1) les blocs Étape 3 - On fait [l'éléphant](#page-1-2) Étape 4 - On [termine](#page-2-0) la trompe **Commentaires**

### <span id="page-0-0"></span>Introduction

Apprendre son premier dessin 3D et faire sa première impression sur Tinkercad. Réalisation d'un éléphant en 3D avec des formes très simples.

#### Matériaux

Plastique pour imprimante 3D

#### **Outils**

- un PC - une connexion Internet - un compte sur www.tinkercad.com - une imprimante 3D (ou un fablab à proximité)

### <span id="page-1-0"></span>Étape 1 - Créer tous les blocs de base

- 1) Créer un cylindre de diamètre 50 mm et de hauteur 20 mm
- 2) Créer un cylindre de diamètre 25 mm et de hauteur 20 mm

3) Créer un cylindre de diamètre 17 mm et de hauteur 20 mm. Déformer le cylindre pour le transformer en ellipse (largeur 12mm ,longueur 17mm)

4) Créer un cylindre de diamètre 6 mm et de hauteur 20 mm. Déformer le cylindre pour le transformer en ellipse (largeur 4 mm ,longueur 6 mm)

- 5) Créer un cube de largeur 100 mm, de longueur 50 mm de hauteur 20 mm
- 6) Créer un cylindre de diamètre 30 mm et de hauteur 20 mm
- 7) Créer un cylindre de diamètre 20 mm et de hauteur 20 mm.
- 8) Créer un cylindre de diamètre 5 mm et de hauteur 20 mm.
- 9) Créer un cube de largeur 10 mm, de longueur 20 mm de hauteur 20 mm

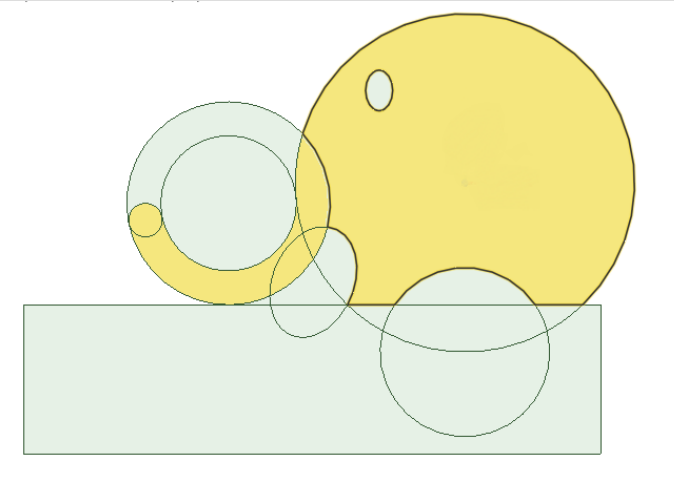

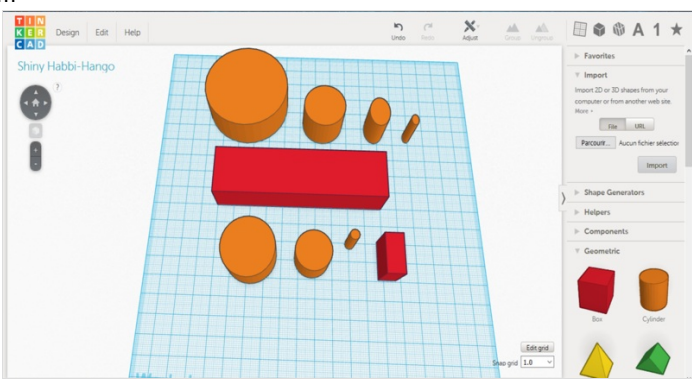

### <span id="page-1-1"></span>Étape 2 - Transformer les blocs

Transformer le blocs en formes vides ('Hole' sur l'interface) comme sur l'image ci-contre.

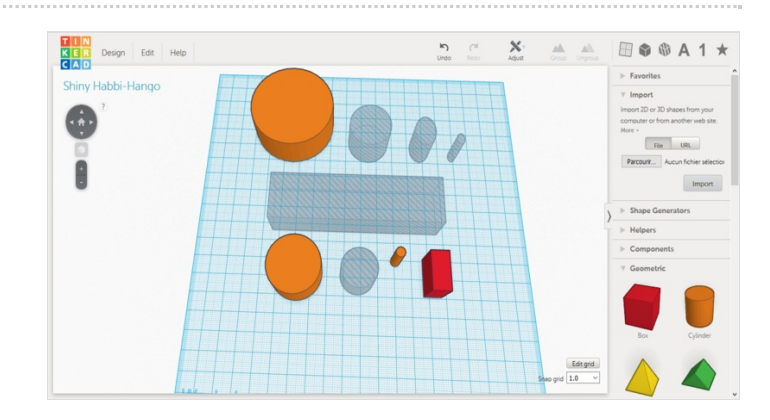

# <span id="page-1-2"></span>Étape 3 - On fait l'éléphant

1) Disposer les bloc comme sur l'image ci-contre. 2) Grouper tous les blocs ensemble.

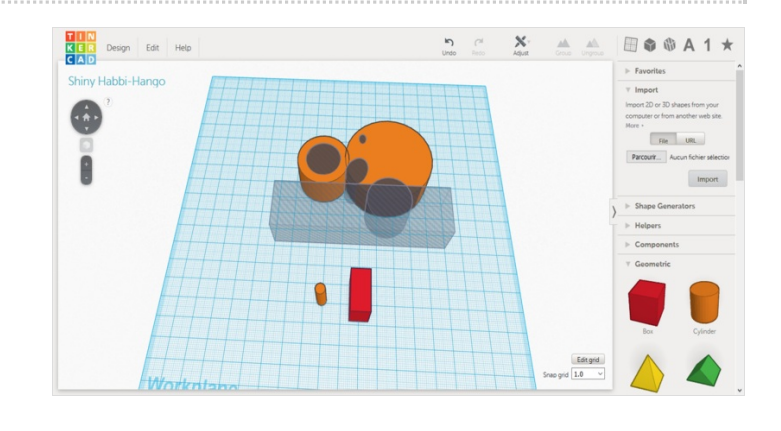

## <span id="page-2-0"></span>Étape 4 - On termine la trompe

1) Créer un emporte-pièce qui servira à faire l'arrondi du bout de la trompe.

En suivant l'image ci-contre : - Changer le petit cylindre en forme 'vide'. - Aligner par le milieu le cylindre et le cube. - Disposer le cube et le cylindre de telle sorte que la moitier du cylindre soit dans le le cube - Grouper les 2 blocs ensemble.

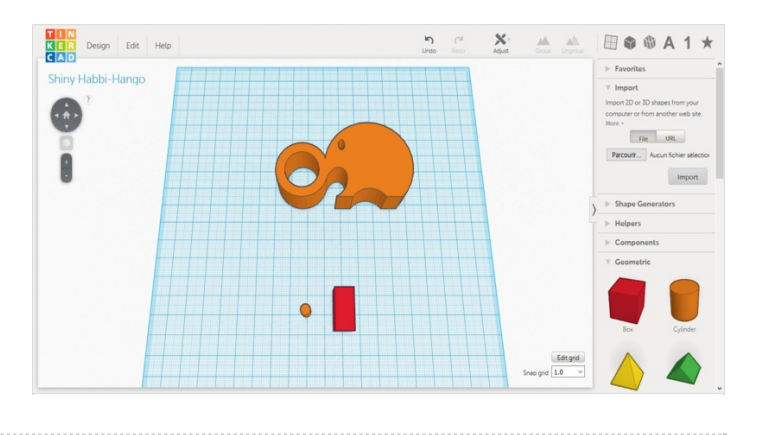